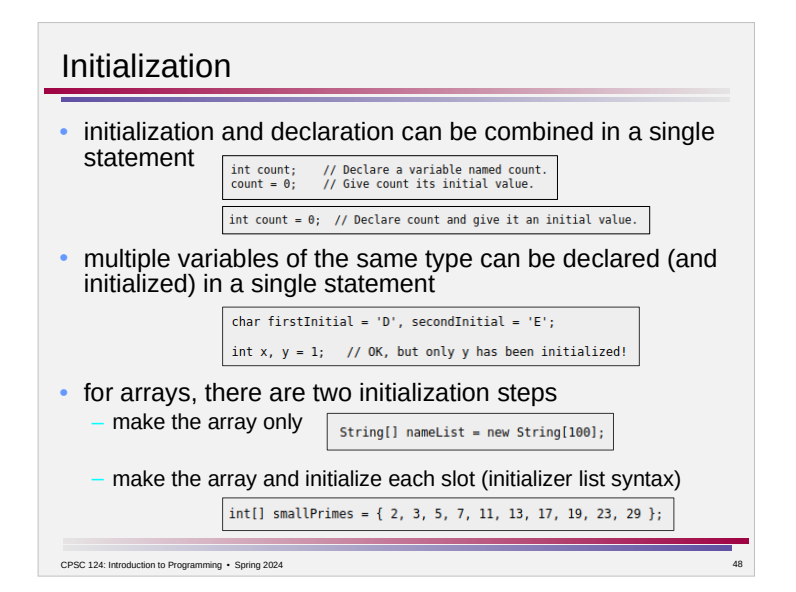

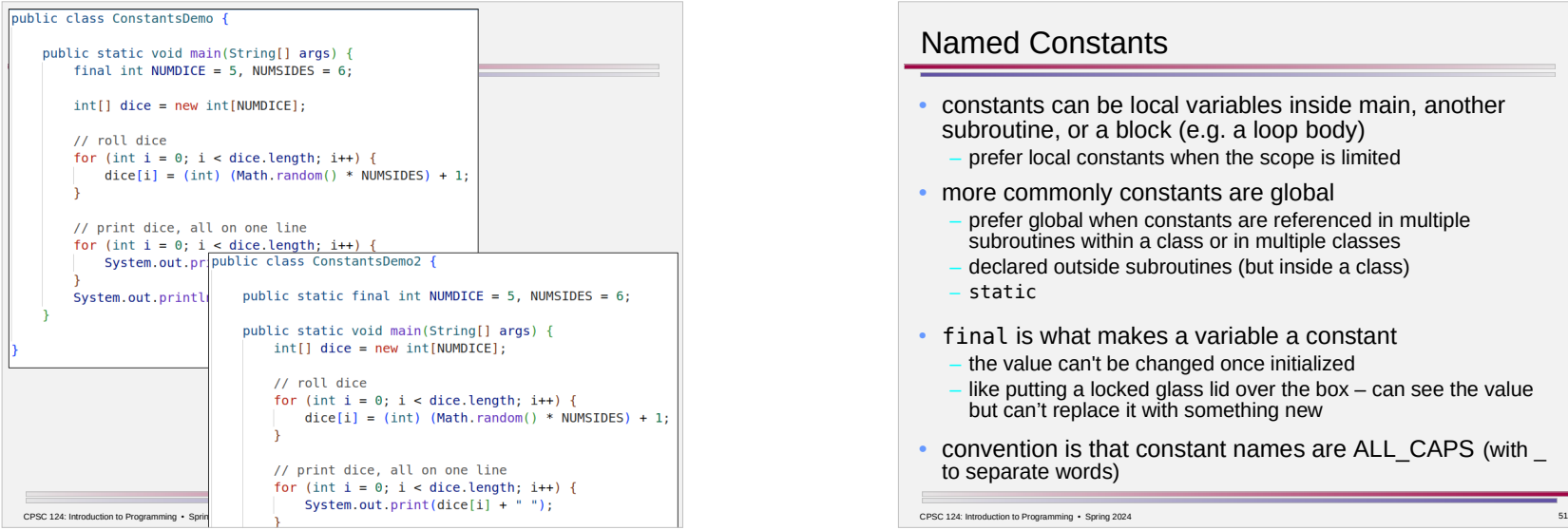

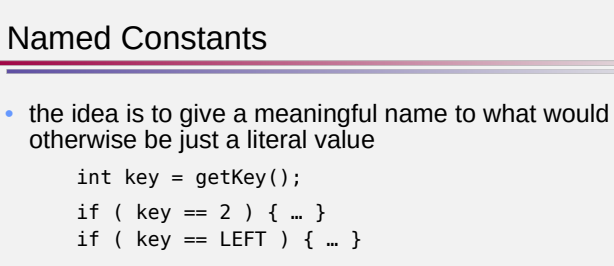

- the second form makes it easier to read (and write) the program the second form makes it easier to change the value
- use named constants when
	- the value associated with a meaning is arbitrary
	- e.g. using 2 to represent left
	- a value which looks arbitrary has a meaning (and might be changed in the future)
	- e.g. the dimensions of the grid, the width and height of a square, the number of mines

CPSC 124: Introduction to Programming . Spring 2024

 $\overline{\phantom{a}}$ 

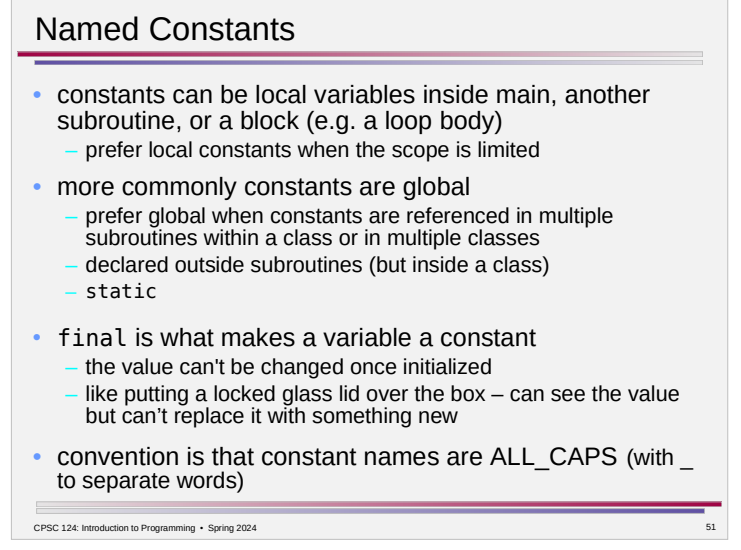

## Named Constants

- local constants and static global constants declared in the same class as they are used can be referenced with just the name
	- e.g. WIDTH or NUM\_MINES
- static global constants declared in a different class must be referenced using the class name where they are declared

– e.g. Color.RED

CPSC 124: Introduction to Programming • Spring 2024 52